МУНИЦИПАЛЬНОЕ БЮДЖЕТНОЕ ОБЩЕОБРАЗОВАТЕЛЬНОЕ УЧРЕЖДЕНИЕ СРЕДНЯЯ ОБЩЕОБРАЗОВАТЕЛЬНАЯ ШКОЛА № 5

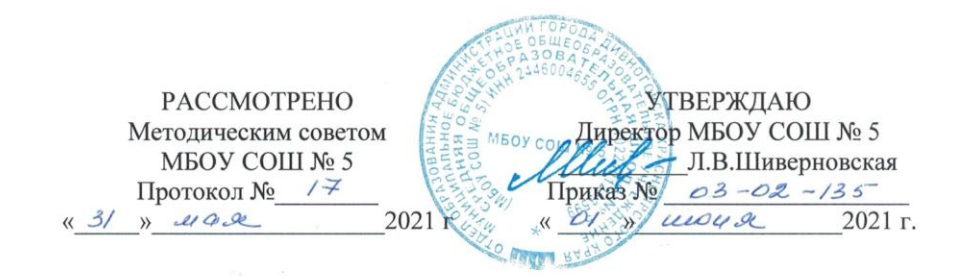

# ДОПОЛНИТЕЛЬНАЯ ОБЩЕОБРАЗОВАТЕЛЬНАЯ ОБЩЕРАЗВИВАЮЩАЯ ПРОГРАММА «ЗD МОДЕЛИРОВАНИЕ»

Уровень программы: базовый Возраст обучающихся: 9 - 16 лет Срок реализации программы: 1 год

> Составил: педагог дополнительного образования Мурашова Л.И.

Дивногорск 2021

#### **Пояснительная записка**

Дополнительная общеобразовательная общеразвивающая программа **«Основы 3D-моделирования»** разработана на основе следующих нормативных документов:

− Федеральный Закон от 29.12.2012 № 273-ФЗ (ред. от 31.07.2020) «Об образовании в Российской Федерации» (с изм. и доп., вступ. в силу с 01.08.2020);

− Концепция развития дополнительного образования детей до 2020 (Распоряжение Правительства РФ от 24 апреля 2015 г. № 729-р);

− Постановление Главного государственного санитарного врача РФ от 28 сентября 2020 года № 28«Об утверждении СанПиН 2.4.3648-20 «Санитарно-эпидемиологические требования к организациям воспитания и обучения, отдыха и оздоровления детей и молодежи»;

− Приказ Министерства просвещения Российской Федерации от 30 сентября 2020 г. №533 «О внесении изменений в порядок организации и осуществления образовательной деятельности по дополнительным общеобразовательным программам, утвержденный приказом министерства просвещения российской федерации от 9 ноября 2018 г. №196»;

− Приказ Министерства просвещения РФ № от 09 ноября 2018 года № 196 «Об утверждении Порядка организации и осуществления образовательной деятельности по дополнительным общеобразовательным программам»;

− Приказ Министерства образования и науки России от 09.01.2014 №2 «Об утверждении Порядка применения организациями, осуществляющими образовательную деятельность, электронного обучения, дистанционных образовательных технологий при реализации образовательных программ»;

− Письмо Министерства образования и науки РФ от 18.11.2015 № 09- 3242 «О направлении методических рекомендаций по проектированию дополнительных общеразвивающих программ (включая разноуровневые программы) разработанные Минобрнауки России совместно с ГАОУ ВО «Московский государственный педагогический университет», ФГАУ «Федеральный институт развития образования», АНО ДПО «Открытое образование»;

− Письмо Министерства образования и науки РФ от 28.08.2015 г. № АК-2563/05 «О методических рекомендациях по организации образовательной деятельности с использованием сетевых форм реализации образовательных программ»;

− Приказ Министерства просвещения Российской Федерации от 03.09.2019 № 467 «Об утверждении Целевой модели развития региональных систем дополнительного образования детей»;

− Стратегия развития воспитания в Российской Федерации до 2025 года, утвержденная распоряжением Правительства РФ от 29.05.2015 г. № 996-р.

- Методические рекомендации по разработке и оформлению дополнительных общеобразовательных общеразвивающих программ Красноярского края.

Учебный план МБОУ СОШ №5 г. Дивногорска:

- Программа реализуется в рамках национального проекта «Образование» и входящих в него федеральных проектов «Современная школа» и Точка Роста».

Программа «Основы 3D моделирования - программа технической направленности, ориентирована на развитие познавательных, исследовательских компетенций обучающихся, в компьютерном проектировании и конструировании всевозможных оригинальных инженерных изделий и сооружений, выполненных в 3D графических редакторах «SketchUp 20», Blender и напечатанных в виде 3D -моделей на 3D-принтере.

Программа направлена на развитие и поддержку обучающихся, проявивших интерес и определённые способности к 3D моделированию, на формирование ряда компетенций: информационных, общекультурных, учебнопознавательных, коммуникативных, социально-трудовых необходимых для дальнейшего формирования и развития компетентности в выбранной сфере информационных технологий, а также на возможность приобретения опыта при работе в графических средах.

Планируемые данной программой занятия проводятся в смешанных группах, состоящих из учащихся разных классов. Интегрированная программа является модульной и состоит из 8 модулей. Каждый из модулей предусматривает организацию определённого вида внеурочной деятельности и направлен на решение определенных задач. Преобладающей формой текущего контроля выступает самостоятельные практические работы в виде проек-TOB.

Актуальность предлагаемой программы определяется запросом со стороны детей и их родителей на программы технической направленности, материально - технические условия для реализации имеются на базе нашей школы. А также большой потенциал курса «3D моделирования» для осуществления деятельностного подхода в образовании. Обучающегося, необходимо учить решать задачи в 3D графических редакторах «SketchUp 20», Blender.

Данный курс развивает творческое воображение, конструкторские, изобретательские, научно-технические компетенции обучающихся и нацеливает на осознанный выбор необходимых обществу профессий, таких как ининженер-технолог, проектировщик, женер-конструктор, дизайнер  $\mathbf{M}$ т.д. Поддержка и развитие детского технического творчества соответствуют актуальным и перспективным потребностям личности и стратегическим национальным приоритетам Российской Федерации.

Новизна дополнительной общеобразовательной программы «3D моделирования» определяется включением технологии 3D-моделирования в образовательный процесс с целью интеграции и актуализации знаний по предметам естественно - математического цикла, формированием универсальных учебных навыков в соответствии с требованиями ФГОС.

В качестве программной среды для курса выбран продукт, представляющий собой бесплатную и простую в использовании в области создания трехмерной графики программы SketchUp20, Blender.

SketchUp20 — программа для моделирования относительно простых трёхмерных объектов. Ее главное достоинство - уникальный по простоте, логичности и удобству интерфейс.

Отличительной особенностью программы - являются разноуровневые и межпредметные (черчение, геометрия, промышленный дизайн) занятия опирающиеся на естественный интерес обучающиеся к разработке и конструированию 3D-моделей, 3D-печати моделей. Работа в 3D графических редакторах «SketchUp 20», Blender позволяет обучающимся, в форме обучающего видео и конструктивного диалога с педагогом, получить важные знания и умения инженерного конструирования и дает дополнительные возможности для профессиональной ориентации обучающихся и их готовности к профессиональному самоопределению в области технических профессий.

Очень важным представляется тренировка работы в коллективе и развитие самостоятельного технического творчества. Обучающиеся учатся работать на компьютере, развивают элементарное инженерное и конструкторское мышление, новаторские идеи в помощью, которых смогут спроектировать свою инженерную конструкцию, защищать свое решение и воплощать его в реальной модели , путем печати наЗD-принтере.

Обучение ведется на русском языке с использованием специальных слов на английском языке.

Примерный портрет обучающегося, для которого будет актуальным обучение по данной программе - для обучения рекомендуются принимать подростков 9-11 лет, проявляющих интерес к моделированию и конструированию. Группы разновозрастные. Для обучения принимаются ребята 9-11 лет - 1-й год обучения. Прием осуществляется по итогам собеседования и наличия базовых знаний при работе с компьютером и развитого пространственного воображения. Для данного возраста резко возрастает значение коллектива, его общественное мнение, отношения со сверстниками, оценки ими его поступков и действий. Он стремится завоевать в глазах сверстников авторитет, занять достойное место в коллективе. Заметно проявление стремления к самостоятельности и независимости, возникает интерес к собственной личности, формируется самооценка, развиваются абстрактные формы мышления. Часто он не видит прямой связи между привлекательными для него качествами личности и своим повседневным поведением. В этом возрасте дети склонны к творческим играм, где можно проверить волевые качества: выносливость, настойчивость, выдержку. Их тянет к романтике. Педагогу легче воздействовать на младших ребят, если он выступает в роли старшего члена коллектива и таким образом, может «изнутри» воздействовать на общественное мнение. Более старшие ребята 12-16 лет, проявляющих интерес к черчению, формообразованию предметов окружающей среды, к моделированию

и конструированию предметов окружающей среды и конструированию 3Dмоделей в 3D графических редакторах , 3D -печати моделей. Это ребята – 2 го года обучения нацеленные на осознанный выбор необходимых обществу профессий,. У этой категории детей складываются собственные моральные установки и требования, которые определяют характер взаимоотношений со старшими и сверстниками. Проявляется способность противостоять влиянию окружающих, отвергать те или иные требования и утверждать то, что они сами считают несомненным и правильным. Они начинают обращать эти требования и к самим себе. Дети этого возраста испытывают внутреннее беспокойство. Они способны сознательно добиваться поставленной цели, готовы к сложной деятельности, включающей в себя и малоинтересную подготовительную работу, упорно преодолевая препятствия. Чем насыщеннее, энергичнее, напряжѐннее их жизнь, тем она им более нравится. Авторитет взрослого больше не существует. Они болезненно относятся к расхождениям между словами и делами взрослого. Они все настойчивее начинают требовать от старших уважения своих взглядов и мнений и особенно ценят серьезный, искренний тон взаимоотношений. Дисциплина может страдать из-за «группового» авторитета. В этом возрасте мальчики склонны к групповому поведению, сопротивляются критике. Проявляется четкая потребность к самопознанию, формируется самосознание, ставятся задачи саморазвития, самосовершенствования, самоактуализации. Осуществляется профессиональное и личностное самоопределение. Ведущая деятельность – учебнопрофессиональная, в процессе которой формируются мировоззрение, профессиональные интересы и идеалы. Этот период отличается желанием демонстрировать свои способности. Появляется потребность в значимом взрослом. Это время очень противоречиво. С одной стороны хочется быть особенным, с другой – безопаснее быть как все. Подростки мечтают о самостоятельности и получают такую возможность.

Условия дополнительного набора:

В группы первого года обучения могут быть зачислены учащиеся, успешно прошедшие собеседование, если имеются свободные места в группе, в связи с переездом детей или иными обстоятельствами, не позволяющими ребенку далее посещать объединение.

### **Срок реализации программы и объѐм учебных часов.**

Программа рассчитана на 2года.

Количество часов на каждый год 72 часа раз в неделю ,по 2часа.

### **Форма обучения очная. Виды учебной деятельности:**

- лекции;

- практическое занятие;

- изучение работы инструментов в 3D графических редакторах «SketchUp 20»,Blender

- занятие с творческим заданием;

- выставки;

- разработка конкурсных заданий;

- участие в творческих конкурсах различных уровней.

#### **Место в учебном плане:**

Программа рассчитана на 72часа, с проведением занятий 1 раз в неделю. Продолжительность занятия: 2 урока по 40минутс перерывом 10минут.

#### **Цель и задачи.**

**Цель:** развитие познавательных, исследовательских, инженерных и проектных компетенций обучающихся, компьютерного проектирования и конструирования оригинальных инженерных изделий и сооружений в 3D графических программах «SketchUp 20»,Blender и 3D- печать модели. Формирование базовых знаний в области трехмерной компьютерной графики и овладение навыками работы в программе SketchUp20.

### **Задачи программы**:

1. Образовательные:

- дать обучающимся представление о трехмерном моделировании, его назначении, промышленном и бытовом применении, перспективах развития;

- познакомить с основными инструментами и возможностями создания и обработки изображения в программе SketchUp2020, Blender.

- научить ориентироваться в трехмерном пространстве сцены;

- научить эффективно использовать базовые инструменты программ SketchUp20, Blender для создания объектов;

- научить модифицировать, изменять и редактировать объекты или их отдельные элементы;

- научить объединять созданные объекты в функциональные группы;

- научить создавать простые трехмерные модели;

-выявить профессиональную ориентацию обучающегося

2. Развивающие:

- способствовать развитию личностного роста и интереса в изучении и практическому освоению программ «3D моделирования»;

- развивать пространственное воображение, навыки анализа и синтеза пространственных объектов;

- способствовать расширению кругозора в области знаний, связанных с компьютерными технологиями;

- способствовать развитию творческих способностей, пространственного воображения и эстетического вкуса;

3. Воспитательные:

- способствовать формированию потребности к осознанному использованию компьютерных технологий при обучении в школе и в повседневной жизни;

- воспитывать готовность к саморазвитию в сфере информационных технологий;

- воспитание самостоятельной личности, умеющей ориентироваться в новых социальных условиях;

- сформировать коммуникативную и информационную культуру как составляющие общей культуры современного человека, уважение к людям;

Формы подведения итогов: текущий контроль уровня усвоения материала осуществляется по результатам выполнения обучающимися практических заданий на каждом уроке. В конце курса каждый обучающийся выполняет индивидуальный проект по выбранной теме в качестве зачетной работы. На последнем занятии проводится защита проектов, на которой обучающиеся представляют свои работы и обсуждают их.

### В результате обучения:

обучающиеся должны знать:

- Термины 3D моделирования;

- Основы графической среды SketchUp20или Blender, структуру инструментальной оболочки данного графического редактора;

- Основные приемы построения 3D моделей.

-Способы и приемы редактирования моделей.

Уметь:

- ориентироваться в трёхмерном пространстве сцены;

- эффективно использовать базовые инструменты создания объектов;

- модифицировать, изменять и редактировать объекты или их отдельные элементы:

- объединять созданные объекты в функциональные группы;

- создавать простые трёхмерные модели реальных объектов.

### ПЛАНИРУЕМЫЕРЕЗУЛЬТАТЫ:

#### Личностные результаты:

- формирование целостного мировоззрения, соответствующего современному уровню развития науки и общественной практики;

- осознание ценности пространственного моделирования;

- осознание ценности инженерного образования;

- формирование сознательного отношения к выбору будущей профессии;

- формирование информационной культуры как составляющей общей культуры современного человека;

- формирование коммуникативной компетентности в процессе образовательной, учебно-исследовательской, творческой и других видов деятельности.

Метапредметные результаты:

- умение ставить учебные цели;

- умение планировать свои действия в соответствии с поставленной задачей и условиями ее реализации;

- умение осуществлять итоговый и пошаговый контроль выполнения учебного задания по переходу информационной обучающей среды из начального состояния в конечное;

- умение сличать результат действий с эталоном (целью);

- умение вносить коррективы в действия в случае расхождения результата решения задачи с ранее поставленной целью;

- умение оценивать результат своей работы, а также самостоятельно определять пробелы в усвоении материала курса.

- владение основами самоконтроля, самооценки, принятия решений и осуществления осознанного выбора в учебной и познавательной деятельности;

- умение определять понятия, создавать обобщения, устанавливать аналогии, классифицировать, самостоятельно выбирать основания и критерии для классификации, устанавливать причинно-следственные связи, строить логическое рассуждение, умозаключение (индуктивное, дедуктивное и по аналогии) и делать выводы;

- умение создавать, применять и преобразовывать графические объекты для решения учебных и творческих задач;

- умение осознанно использовать речевые средства в соответствии с задачей коммуникации;

*Предметные результаты:*

- умение использовать терминологию моделирования;

- умение работать в среде графических 3D редакторов SketchUp 20»,Blender;

- приобрести навыки работы в среде 3D-моделирования и освоить основные приемы выполнения проектов трехмерного моделирования;

- освоить элементы технологии проектирования в 3D-системах и применять их при реализации исследовательских и творческих проектов.

- умение самостоятельно определять цели своего обучения, ставить и формулировать для себя новые задачи в учѐбе и познавательной деятельности, развивать мотивы и интересы своей познавательной деятельности;

- владение основами самоконтроля, самооценки, принятия решений и осуществления осознанного выбора в учебной и познавательной деятельности;

- умение определять понятия, создавать обобщения, устанавливать аналогии, классифицировать, самостоятельно выбирать основания и критерии для классификации, устанавливать причинно-следственные связи, строить логическое рассуждение, умозаключение (индуктивное, дедуктивное и по аналогии) и делать выводы;

- умение создавать, применять и преобразовывать графические объекты для решения учебных и творческих задач;

- умение осознанно использовать речевые средства в соответствии с задачей коммуникаций.

# **КОМПЛЕКС ОРГАНИЗАЦИОННО\_ПЕДАГОГИЧЕСКИХ УСЛОВИЙ КАЛЕНДАРНЫЙ УЧЕБНЫЙ ГРАФИК**

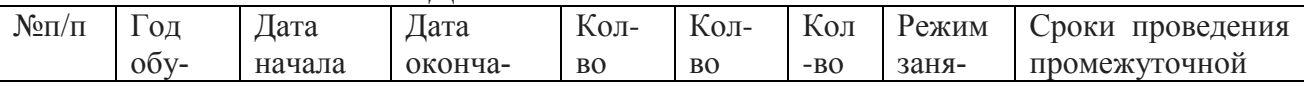

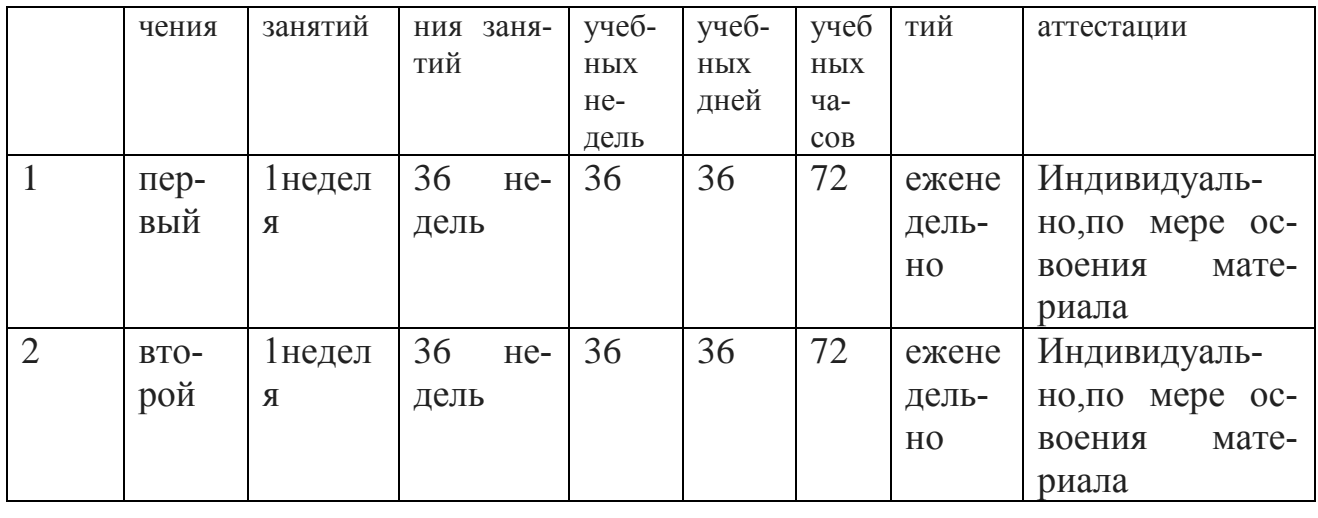

# Календарно-тематическое планирование внеурочной деятельности обучающихся 5-11 классов по курсу «Основы 3D моделирования» (1-й год набора обучающихся)

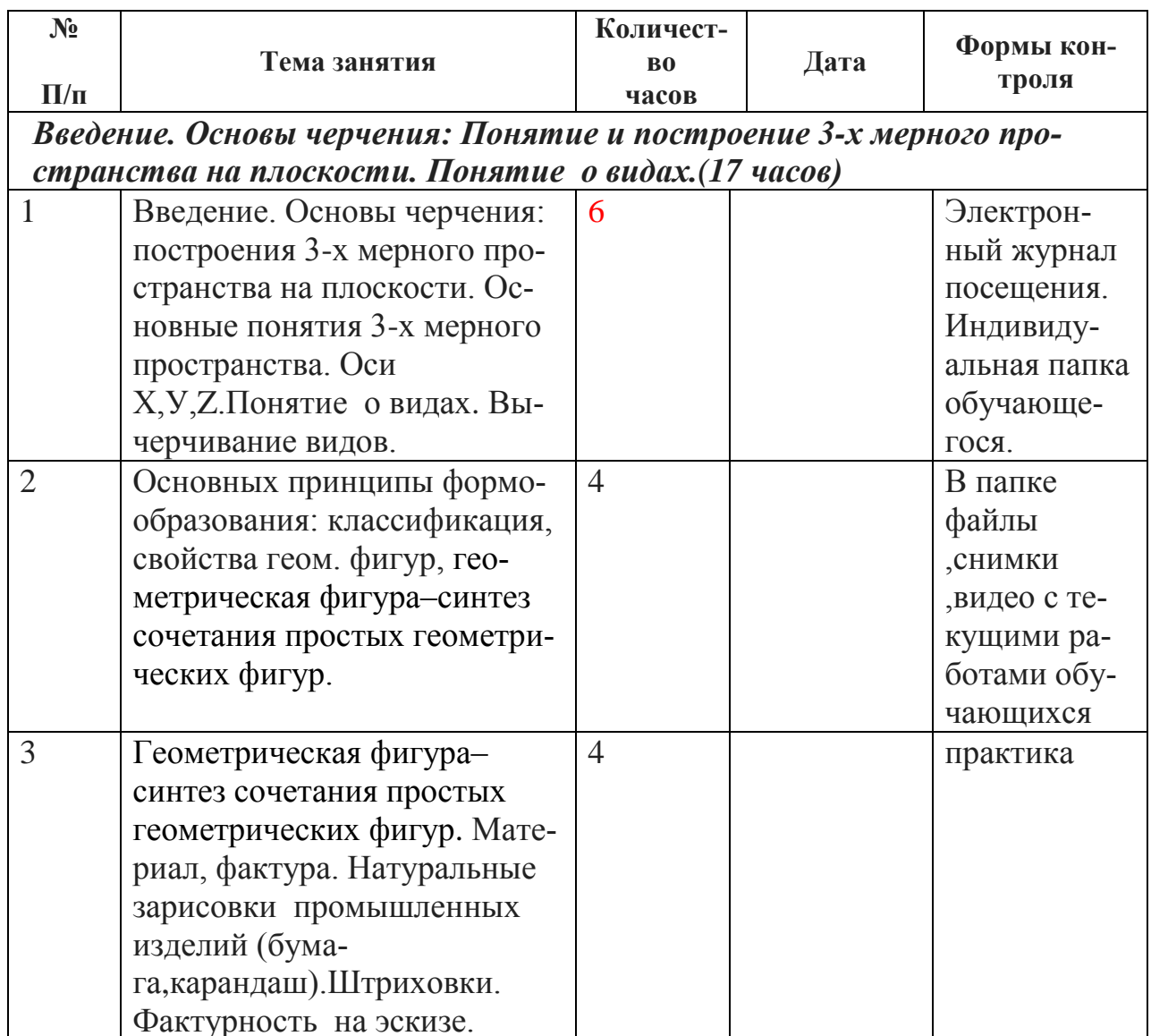

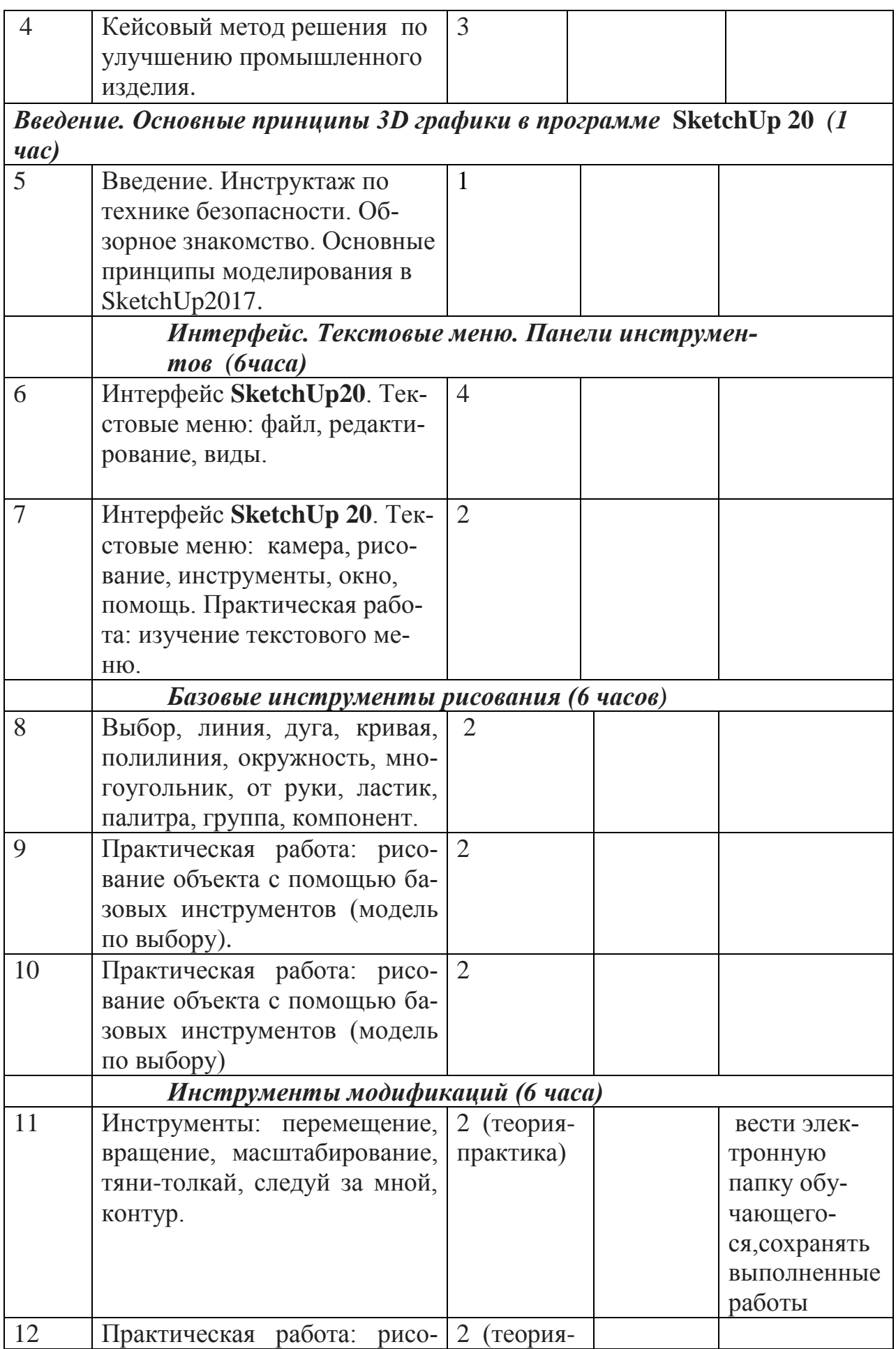

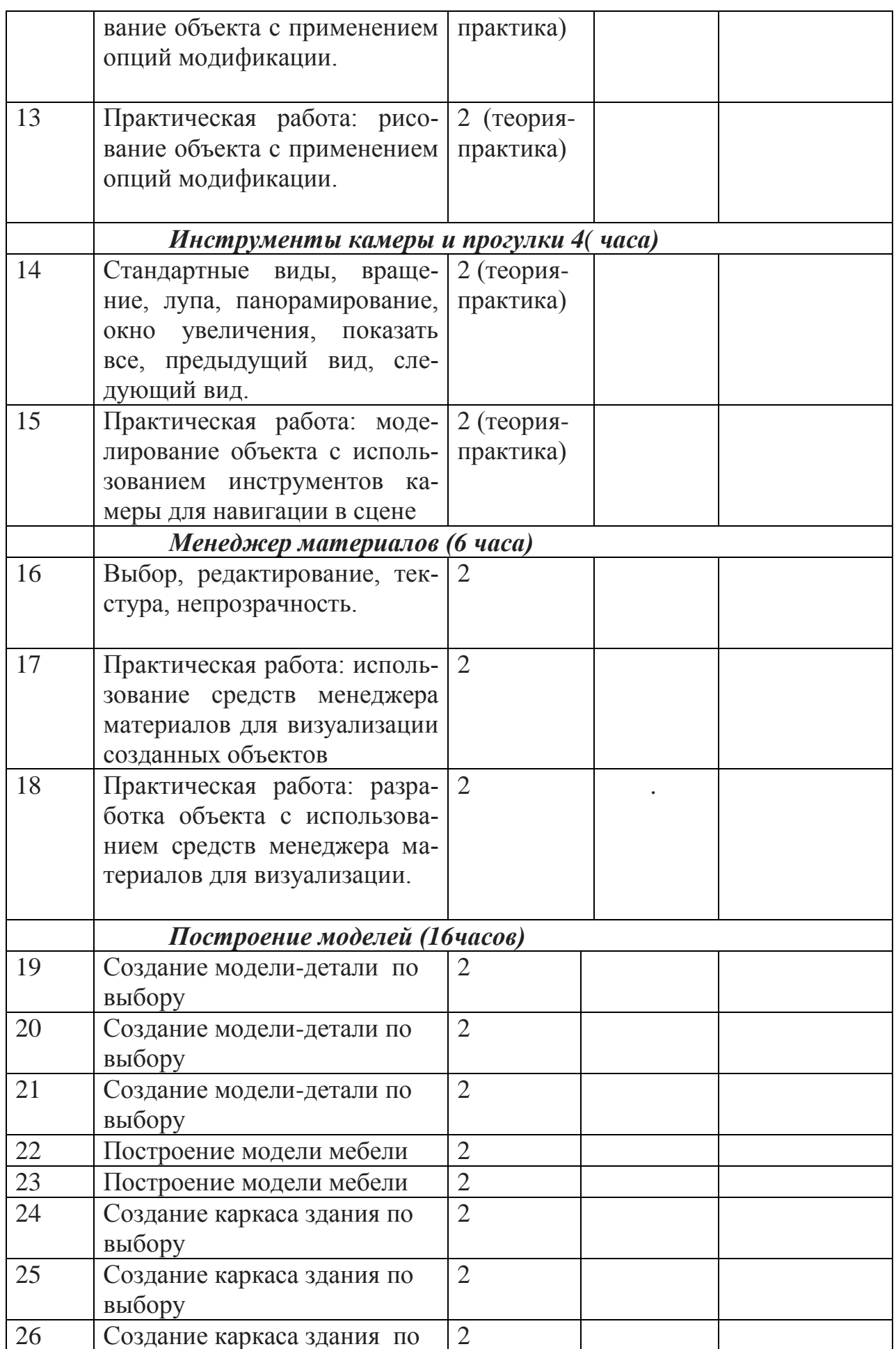

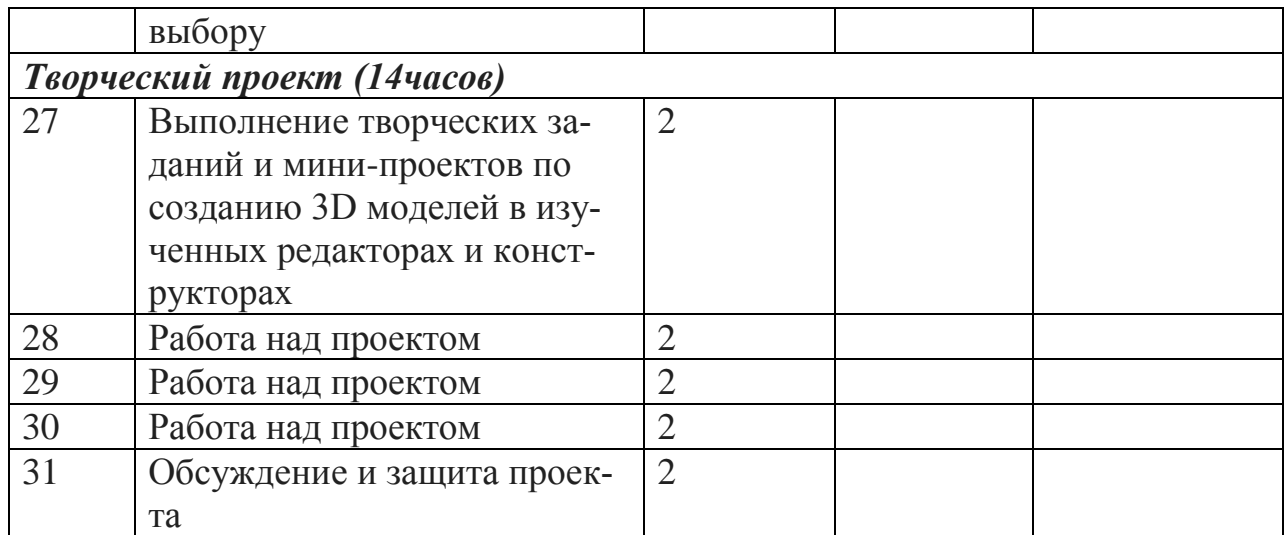

# **Учебный план**

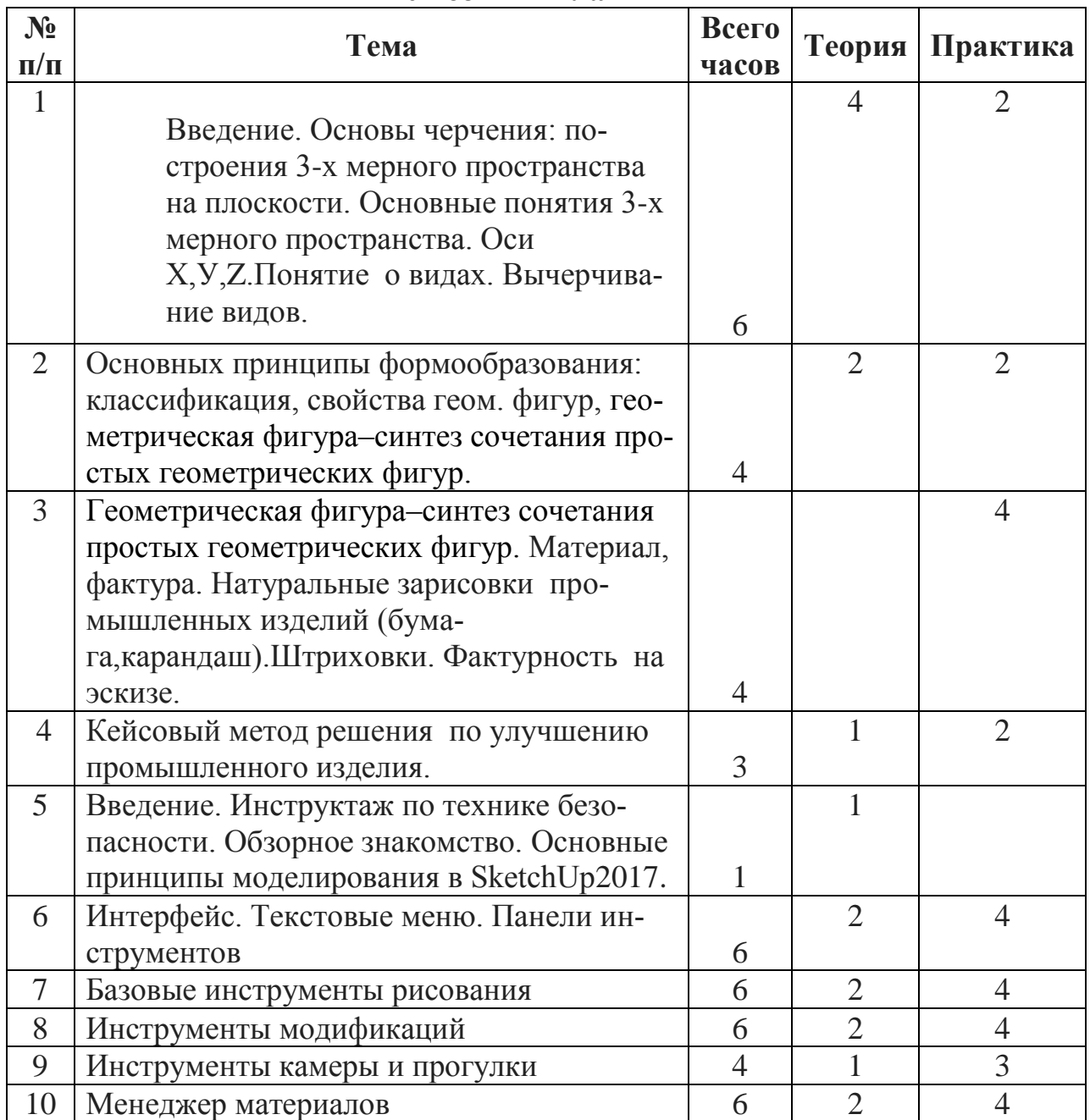

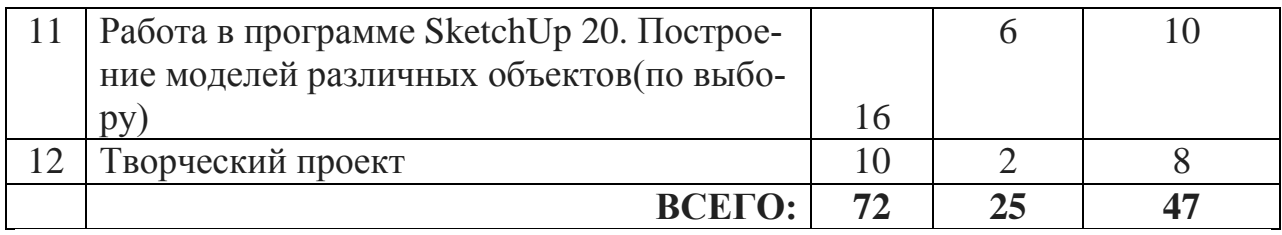

### **Содержание курса «Основы 3D моделирования»**

Отличие в содержании курса «Основы 3D моделирования» первого года обучения заключаются в большем количестве часов на изучение теории/практики черчения, формообразования и в большем количестве часов на изучение теории/практики интерфейса графических программ SketchUp 20 и выполнения 3D графических проектов второго года изученияи .

## *Введение. Основы черчения: понятие и построения 3-х мерного пространства на плоскости .Понятие о видах. (17часов)*

Введение. Основы черчения: понятие и построения 3-х мерного пространства на плоскости .Понятие о видах. Основные понятия 3-х мерного пространства. Оси Х,У,Z.Понятие о видах .Вычерчивание видов.(6часа)

Основные принципы формообразования: классификация, свойства геометрических Фигур. Геометрическая фигура–синтез сочетания простых геометрических фигур .(4часа)

Геометрическая фигура–синтез сочетания простых геометрических фигур. Материал, фактура. Натуральные зарисовки промышленных изделий. Натуральные зарисовки промышленных изделий (бумага ,карандаш).Штриховки. Фактурность на эскизе.(4часа)

Кейсовый метод решения по улучшению промышленного изделия. (3часа).

### *Введение. Основные принципы* 3D *графики в программе* **SketchUp 20** *(1 час)*

Инструктаж по технике безопасности.

Обзорное знакомство. Основные принципы моделирования в SketchUp.

### *Интерфейс. Текстовые меню. Панели инструментов (*6часа*)*

Интерфейс **SketchUp20.** Текстовые меню: файл, редактирование, виды, камера, рисование, инструменты, окно, помощь.

Практическая работа: изучение текстового меню.

### *Базовые инструменты рисования (6 часов)*

Выбор, линия, дуга, кривая, полилиния, окружность, многоугольник, от руки, ластик, палитра, группа, компонент.

Практическая работа: рисование объекта с помощью базовых инструментов.

### *Инструменты модификаций (6часов)*

Перемещение, вращение, масштабирование, тяни-толкай, следуй за мной, контур.

Практическая работа: рисование объекта с применением опций модификации.

#### *Инструменты камеры и прогулки(4часа)*

Стандартные виды, вращение, панорамирование, лупа, окно увеличения, показать все, предыдущий вид, следующий вид.

Практическая работа: использование инструментов камеры для навигации в сцене созданных объектов.

### *Менеджер материалов (6 часов)*

Выбор, редактирование, текстура, непрозрачность.

Практическая работа: использование средств менеджера материалов для визуализации созданных объектов.

### *Построение моделей (16часов)*

### *Творческий проект (10часа)*

Выполнение творческого задания в виде мини-проекта по созданию 3D моделей в редакторе трехмерной графики SketchUp 20 .

### **Методические материалы**

### **Материально-техническое обеспечение**

Для успешной реализации программы имеются: помещения, удовлетворяющие требованиям к образовательному процессу в учреждениях образования, компьютеры, 3D принтер, Интернет, интерактивная доска, проектор, 3D сканер, комплектующие для 3D принтеров, расходные материалы (пластик разных видов и разного цвета, двухсторонний скотч, клей для 3D печати).

### **Кадровое обеспечение**

Дополнительную общеобразовательную общеразвивающую программу реализует педагог с высшим инженерным образованием -учитель изобразительного искусства. Педагог высшей квалификационной категории.

### **Формы аттестации**

В середине и конце периода обучения проводится *промежуточная и итоговая аттестация в форме зачѐта.*

При аттестации обучающимся могут быть зачтены:

- участие в конкурсах разных уровней (творческое объединение, городской, региональный, межрегиональный, всероссийский, международный);

- достижения обучающихся, полученные ими в ходе творческой деятельности при выполнении проектных работ (участие в научнопрактических конференциях разных уровней, социально-значимых мероприятиях). При этом успешность обучения определяется не толькоместом, занятым в соревновании, а *позитивной динамикой личных достижений*, *уровнем личностного развития*. Уровень личностного развития обучающихся определяется в результате системного мониторинга динамики достижений обучающихся при обучении по программе.

### **Оценочные материалы**

Для проведения аттестации дается задание для создания модели. Обучающийся получает оценку «зачѐт - отлично», если создал трехмерную модель, распечатал ее на 3D принтере и сделал электронный и бумажный чертеж, оценку «зачѐт-хорошо», создал трехмерную модель, распечатал ее на 3D принтере, оценку «зачѐт-удовлетворительно», если создал трехмерную модель, оценку «не зачѐт», если не выполнил ничего. Для аттестации обучающимся предлагаются задания разного уровня сложности, в зависимости от начальной подготовки.

## **Литература и информационные источники**

1. Григорьев, Д. В. Внеурочная деятельность школьников. Методический конструктор [Текст] : пособие для учителя / Д. В. Григорьев, П. В. 2.СтепановП.В. Внеурочная деятельность школьников. Методический конструктор [Текст] : пособие для учителя. – М. : Просвещение, 2010. – 223 с. – (Стандарты второго поколения).

## *Учебно-методическое обеспечение курса*

1.. Петелин А. SketchUp. Базовый учебный курс. Электронное издание. 2015

Руководство пользователя программой Google SketchUp20.

2. Тозик В. Т. Самоучитель SketchUp / Тозик В. Т., Ушакова О. Б. – СПб: БХВ- Петербург, 2013. – 192с.

## *Интернет-ресурсы*

1. <http://www.newart.ru/htm/myzavr/mz51.php> обзор программы

2*.* SketchUp – видеоуроки. <http://rutube.ru/video/person/250762/>

3. Сайт «Просто SketchUp». <http://prosketchup.narod.ru/>

4. Уроки по SketchUp20

5. Уроки по SketchUp20 на русском <https://www.youtube.com/user/starketchup>

6. <https://informatikaexpert.ru/3d-modelirovanie/sketchup/page/2/>

7. Для начинающих https://www.youtube.com/watch?v=oT0b00heZ1I